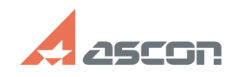

## Пробная версия КОМПАС-3D Hom[..] **Пробная версия КОМПАС-3D Hom[..]** 07/16/2024 10:39:16

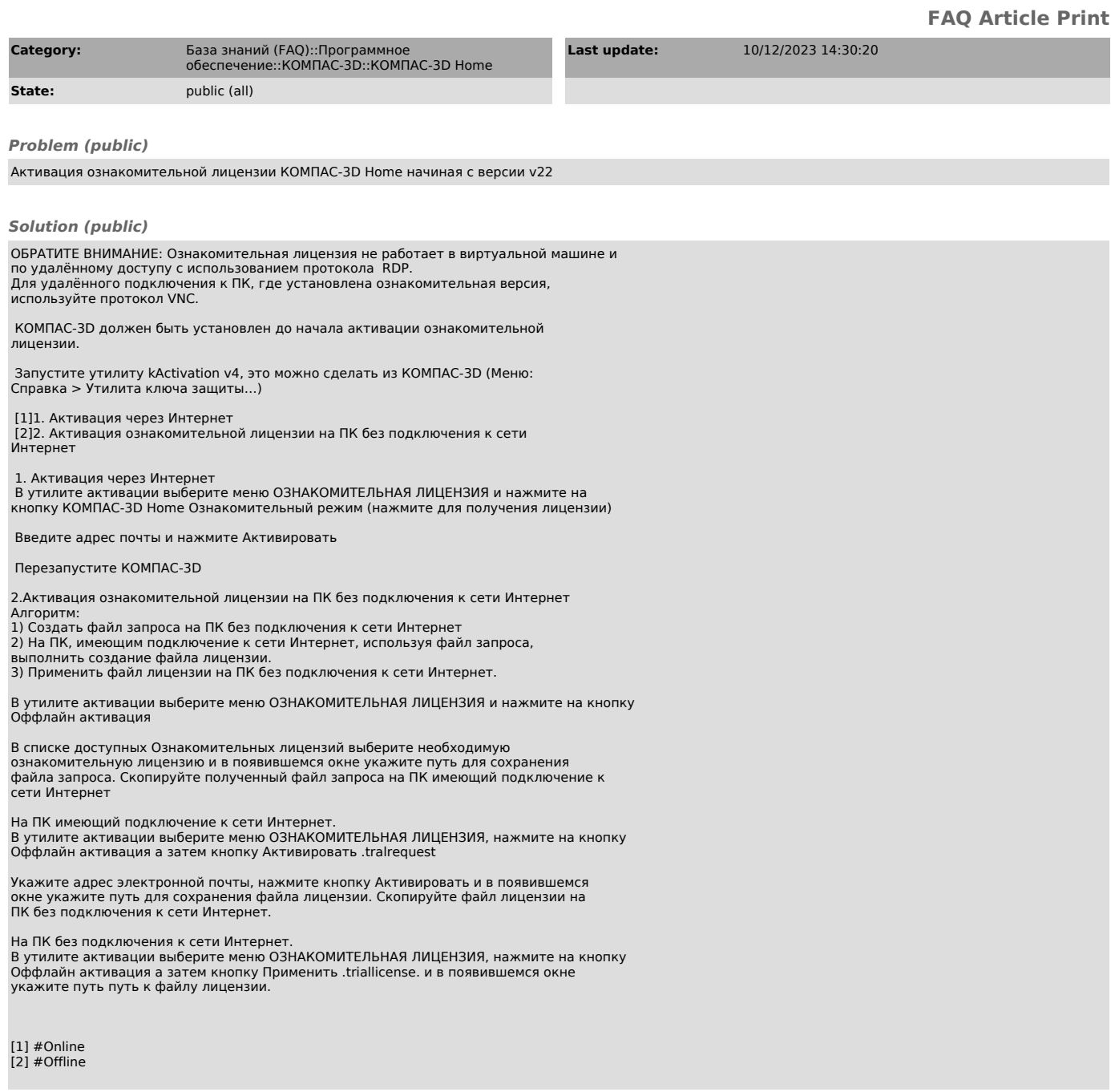